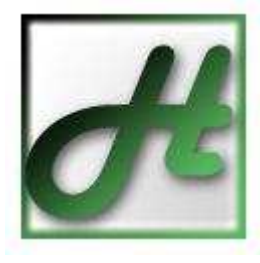

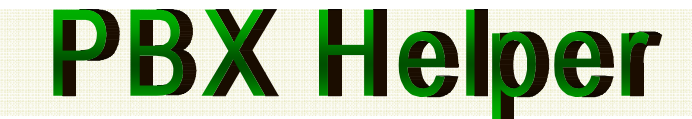

# *HMeeme ATC Meridian 1 unu CS 1000?* Желаете легко и быстро их администрировать? Используйте PBX Helper!

Программа РВХ Helper является терминальной программой, которая в первую очередь предназначена для администрирования ATC Meridian 1 (Nortel, Kapsch) или CS1000 (Nortel). PBX Helper содержит большое число функций, существенно облегчающих управление и администрирование этих АТС.

# Графический интерфейс для работы с абонентскими портами

Графический интерфейс позволяет:

- импортировать из DNB (Directory Number Block) блока УАТС Meridian 1 в базу абонентов информацию о: терминальных абонентских портах (TN) и соответствующих им абонентских номерах (DN), типах телефонных аппаратов, наименованиях абонентов;

- получать из Meridian 1 все параметры конкретного или группы порта;
- изменять параметры портов;
- отключать и включать порты;
- вводить, изменять, удалять наименования абонентов;
- добавлять новые терминальные порты;
- удалять ненужные терминальные порты;
- сортировать данные по сложным ключам;
- осуществлять поиск по любому из полей базы данных;
- выполнять фильтрацию данных по сложным критериям;
- распечатать информацию по требуемым полям и портам;

- экспортировать информацию из базы данных в один из следующих форматов: Excel (XML), Access, HTML, текстовый.

# Автоматическая расшифровка сообщений, поступающих с УАТС Meridian1

Программа PBX Helper содержит встроенный справочник расшифровок всех сообщений ATC (ERR, BUG и т.п). Поэтому при получении любого сообщения PBX Helper сразу же предоставляет его расшифровку, что позволяет администратору сразу оценить важность сообщения. Сообщения и их расшифровки могут вставляться сразу же в протокол работы с Meridian-ом, при этом выделяться разным цветом критические и остальные сообщения. Пользователь может задать выполнение определенного сценария на появление конкретного сообщения.

# Справочник команд УАТС Meridian 1 на русском языке

PBX Helper содержит справочник наиболее используемых оверлеев (LD программ) по администрированию и обслуживанию с описанием на русском языке. Справочник позволяет найти нужный запрос системы или ответ на него, скорректировать имеющееся описание, создать новый запрос и отклики на него.

Но чтобы не тратить время на поиск нужного ответа, PBX Helper в процессе взаимодействия администратора с Meridian 1 автоматически определяет требуемый оверлей и находит на конкретный запрос варианты ответов с их описанием.

# Выполнение сценариев по программированию АТС

PBX Helper позволяет программировать и алминистрировать ATC не только путем ввода команд из терминального окна или через графическую оболочку для абонентских портов, но и путем выполнения поставляемых с программой или написанных сами пользователем сценариев. С программой поставляется около шести десятков сценариев.

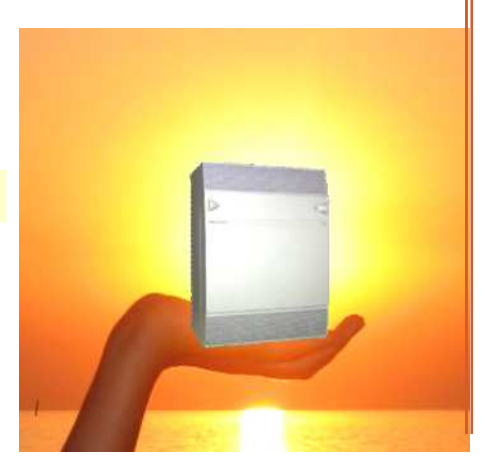

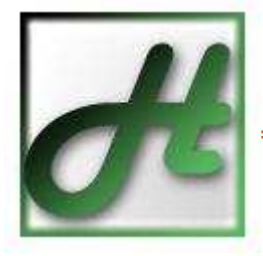

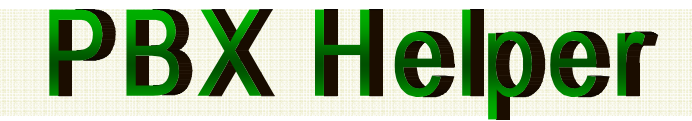

РВХ Helper может быть полезен как для начинающего администратора Meridian 1 (CS 1000), так и для опытного инсталляmopa

### Вывод сообщений D-канала в отдельное окно

Пользователи УАТС Meridian 1, которые используют платы PRI для подключения к другим АТС, периодически используют трассировку D-канала. При относительно большом трафике через PRI интерфейс и соответственно большом количестве информации относящейся к трассировке D-канала, трудно выполнять в терминальном режиме еще какие-либо действия. Даже отключение D-канала у неопытных пользователей вызывает затруднения.

Для решения этой проблемы программа РВХ Helper, во-первых, содержит сценарии, позволяющие включать и выключать заданный D-канал, а во-вторых, можно выводить информацию по D-каналу в отдельное окно. Тем самым одновременно с трассировкой D-канала можно спокойно продолжать обычную работу по администрированию АТС.

#### "Быстрые команды"

Часто при работе с телекоммуникационным оборудованием возникают ситуации, когда требуется многократно повторять один и тот же ввод команд с клавиатуры. Чтобы упростить эту процедуру PBX Helper поддерживает "Быстрые команды". Выполнить необходимую команду или сценарий можно щелчком "мыши" по программной кнопке или путем нажатия на клавиатуре заданного сочетания клавиш.

### Поддерживаемые интерфейсы

PBX Helper может взаимодействовать с Meridian 1 (CS 1000) как через последовательный интерфейс, так и через протокол Rlogin (TCP/IP). В последнем случае исчезает необходимость нахождения администратора рядом с АТС.

#### Поддержка протокола xmodem

PBX Helper поддерживает возможности копирования с/на АТС файлов с использованием протокола **XModem** 

#### Несколько версий программы на одном ПК

Возможно запустить на одном компьютере несколько версий PBX Helper, которые будут настроены на одновременную работу с различными АТС. При этом пользователь может одновременно контролировать сеть АТС и осуществлять быстрое программирование, используя настройки одной АТС в качестве примера для программирования другой.

### История сообщений АТС

Пользователю PBX Helper нет необходимости просмотра всего журнала обмена информацией с АТС в поиске важных сообщений от АТС. РВХ Helper выделяет сообщения системы в отдельное окно, где присутствует одновременно и расшифровка этих сообщений.

# Гарантии

На программу PBX Helper предоставляется гарантия сроком 1 год, в течение которого пользователю предоставляется возможность бесплатного перехода на новую версию программы.

ЧП "Софт Пи Ай"  $\boxtimes$ office@softpi.com.ua Þ 61115, г. Харьков, ул. Соколова 3, офис 5 ◈ http://softpi.com.ua/ 金 +380 57 393 06 11